**Adjust and position. [Tranger Algerif** (Tilt foot)]  **CAUTION: Be careful about hot exhausted air. Tilt foot** Up **N** 7 Down **[FOCUS]**

## projector.

cator

**Steady Orange** or **Blanking Orange**  [Standby]

ator

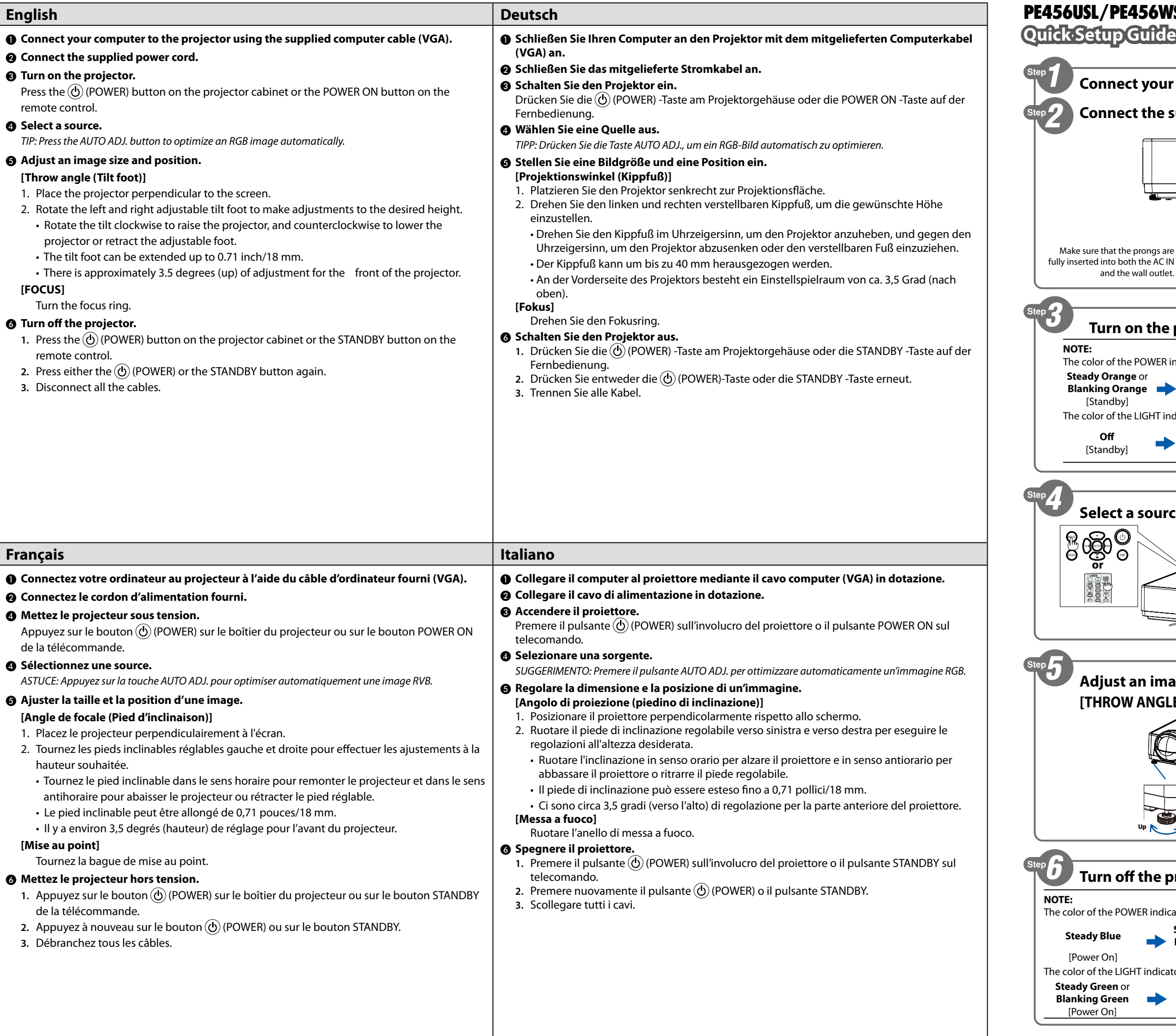

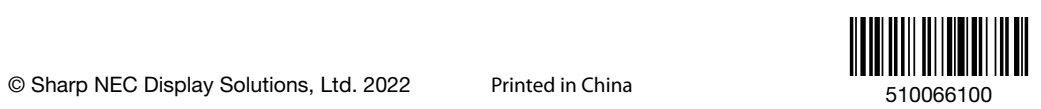

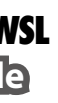

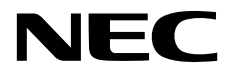

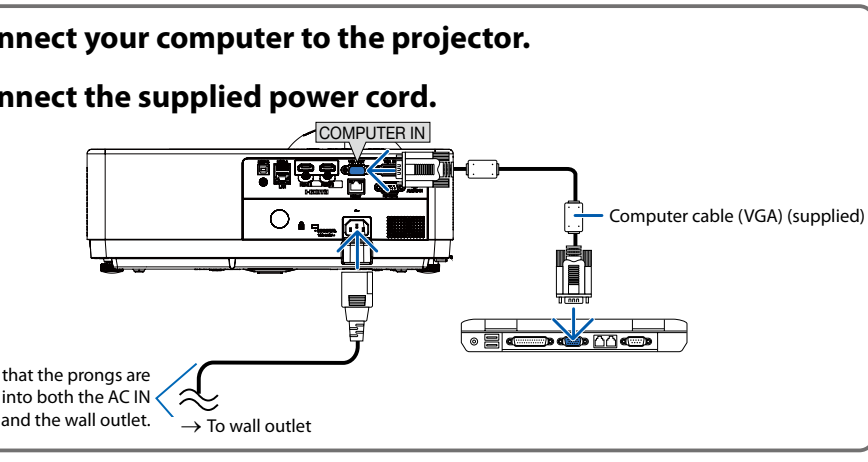

## **Projector.**

indicator

**Off** [Standby]

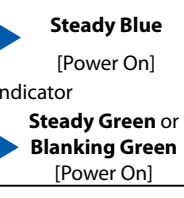

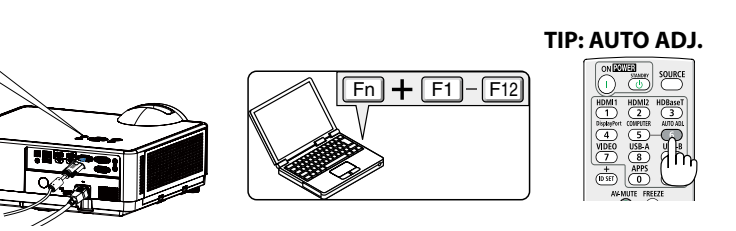

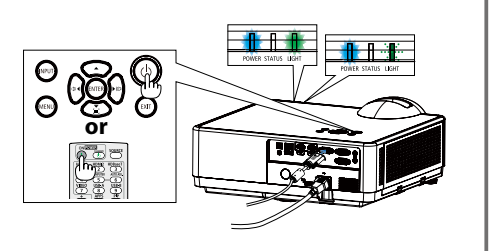

rce.

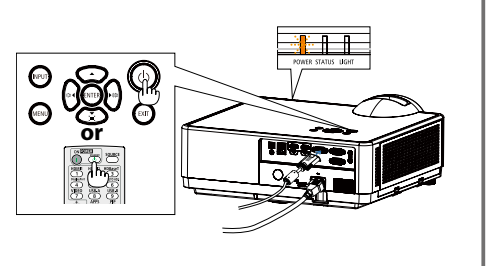

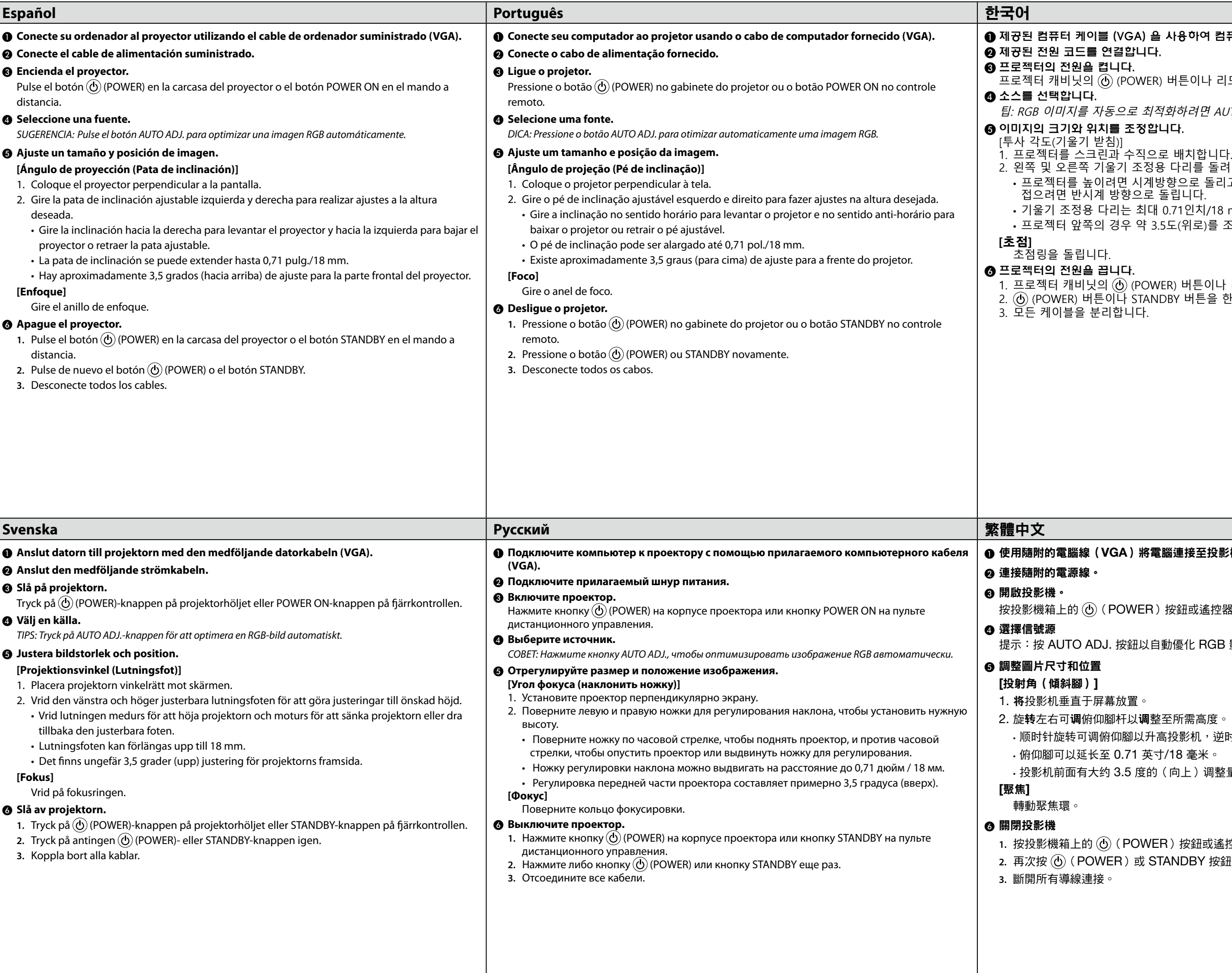

vGA) 을 사용하여 컴퓨터를 프로젝터에 연결합니다.  $\mathbf{B}^{\text{a}}$  한다. 다. .<br>(POWER) 버튼이나 리모콘의 POWER ON 버튼을 누릅니다. 으로 최적화하려면 AUTO ADJ. 버튼을 누릅니다. 조정합니다. 2. 왼쪽 및 오른쪽 기울기 조정용 다리를 돌려 원하는 높이로 조정합니다. • 프로젝터를 높이려면 시계방향으로 돌리고, 프로젝터를 내리거나 조절 다리를 는<br>'향으로 돌립니다. • 기울기 조정용 다리는 최대 0.71인치/18 mm까지 늘릴 수 있습니다. 우 약 3.5도(위로)를 조정할 수 있습니다.

> . ..<br>9) (POWER) 버튼이나 리모콘의 STANDBY 버튼을 누릅니다. 2. (POWER) 버튼이나 STANDBY 버튼을 한 번 더 누릅니다. .<br>화니다.

## A) 將電腦連接至投影機。

OWER )按鈕或遙控器上的 POWER ON 按鈕。

<sub>安</sub>鈕以自動優化 RGB 影像。

放置。

杆以**调**整至所需高度。

"<br>啊以升高投影机,逆时针旋转可降低投影机或收回可调俯仰腳。 • 1.71 英寸/18 毫米。

• 投影机前面有大约 3.5 度的(向上)调整量。

.<br>1. **POWER** )按鈕或遙控器上的 STANDBY 按鈕。 **2)或 STANDBY** 按鈕。